**> read** *`/Users/Deven/Desktop/Fall 2021/Dynamic Models of Biology/DMB.txt` First Written: Nov. 2021* 

*This is DMB.txt, A Maple package to explore Dynamical models in Biology (both discrete and continuous) accompanying the class Dynamical Models in Biology, Rutgers University. Taught by Dr. Z. (Doron Zeilbeger)* 

> *The most current version is available on WWW at: http://sites.math.rutgers.edu/~zeilberg/tokhniot/DMB.txt . Please report all bugs to: DoronZeil at gmail dot com .*

*For general help, and a list of the MAIN functions, type "Help();". For specific help type "Help(procedure\_name);"* 

*For a list of the supporting functions type: Help1(); For help with any of them type: Help(ProcedureName);*

*------------------------------*

*------------------------------*

*For a list of the functions that give examples of Discrete-time dynamical systems (some famous), type: HelpDDM();*

*For help with any of them type: Help(ProcedureName);*

*For a list of the functions continuous-time dynamical systems (some famous) type: HelpCDM(); For help with any of them type: Help(ProcedureName);*

*------------------------------*

**(1)** *------------------------------*

**(2)**

**>**  # *Deven Singh* # *Assignment 21* #*OK TO POST* 

> 
$$
FI := \text{ChemoStat}(N, C, 2, 3);
$$
  
\n
$$
FI := \left[ \frac{2 \, C \, N}{C + 1} - N, \, -\frac{C \, N}{C + 1} - C + 3 \right]
$$

 $\blacktriangleright$  *SEquP*(*F1*, [*N*, *C*]);

**(3)**  $\{ [4, 1.]\}$ 

 $\triangleright$  *TimeSeries (F1, [N, C], [3.5, 3.5], .01, 20, 1)*;

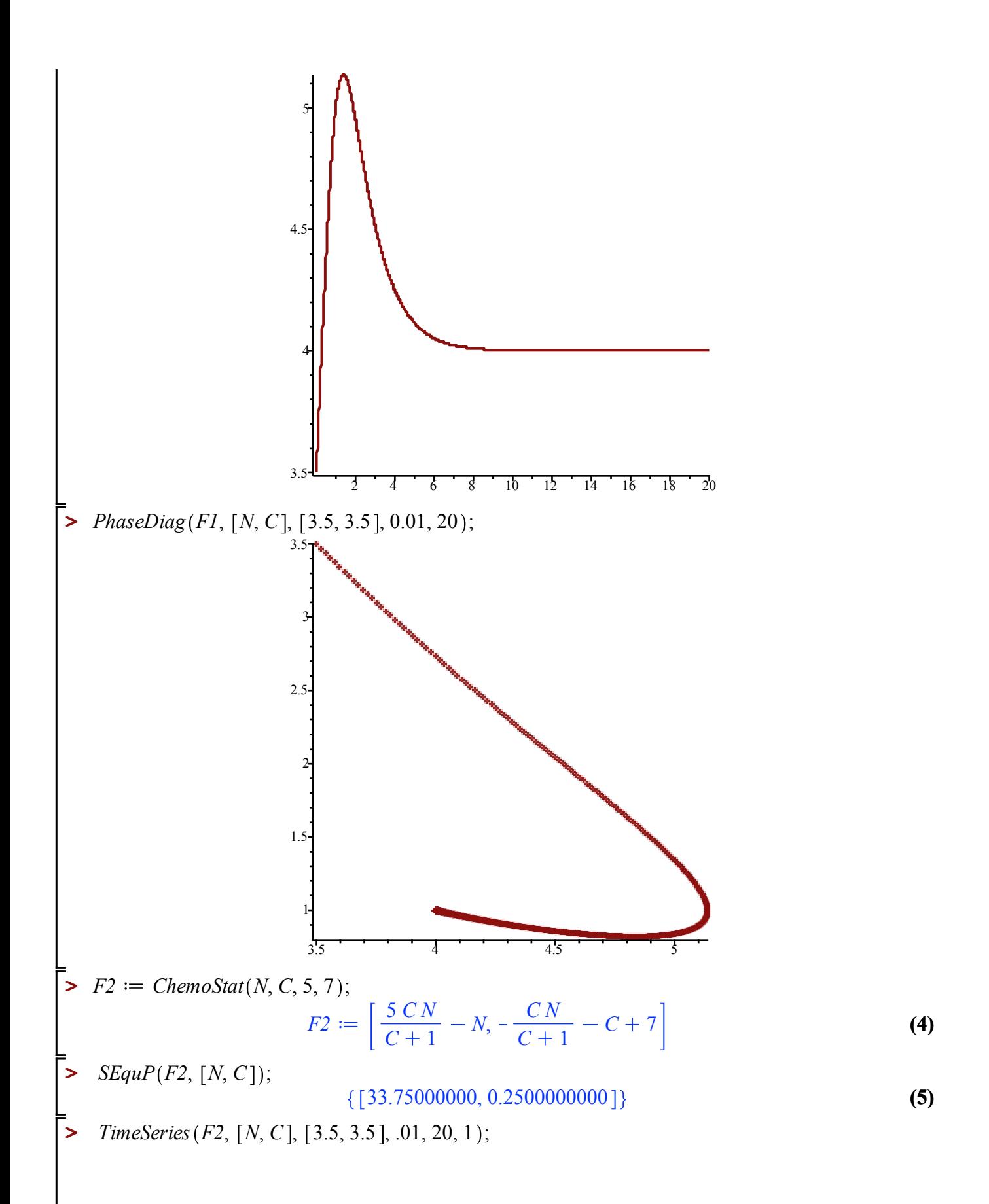

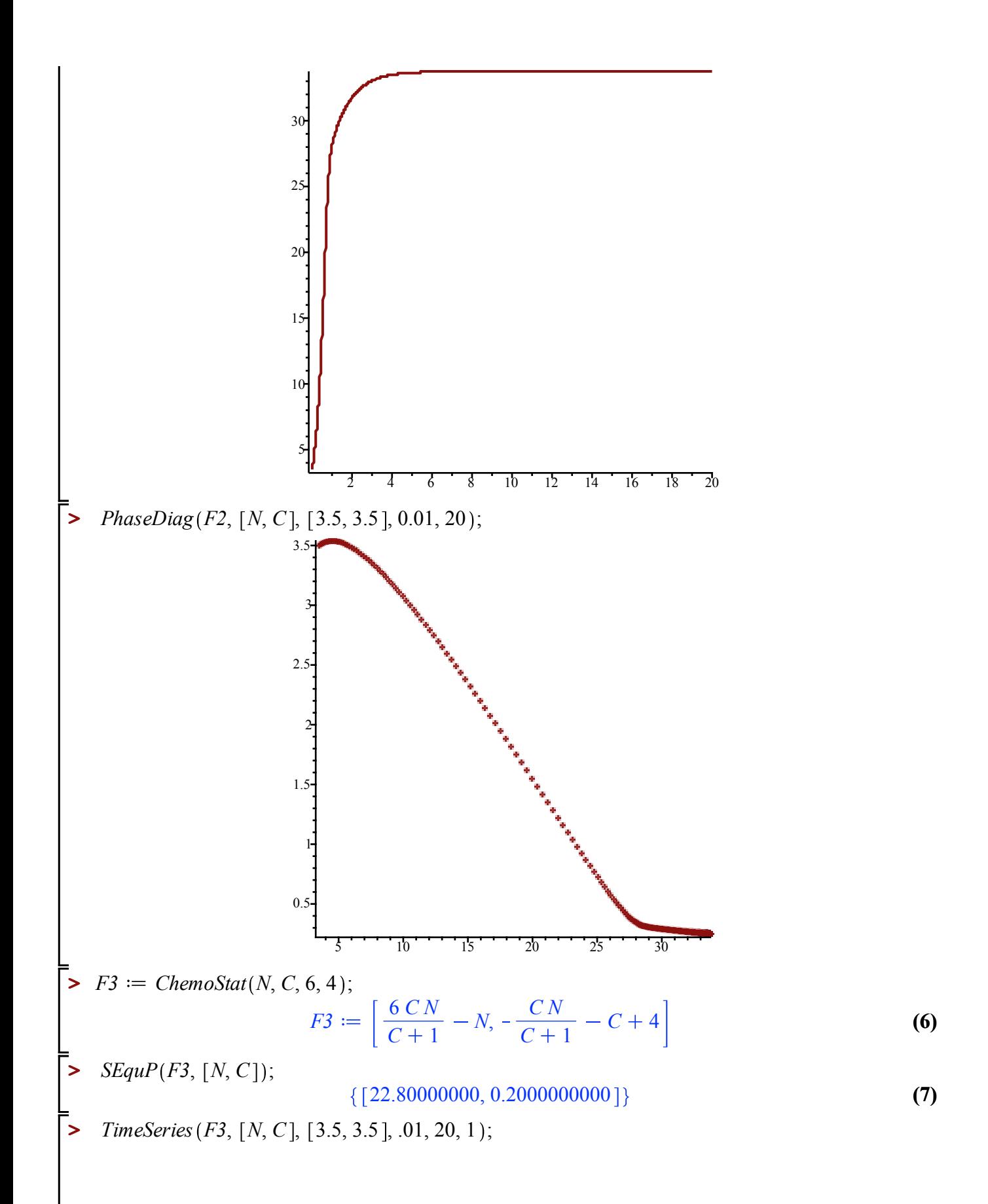

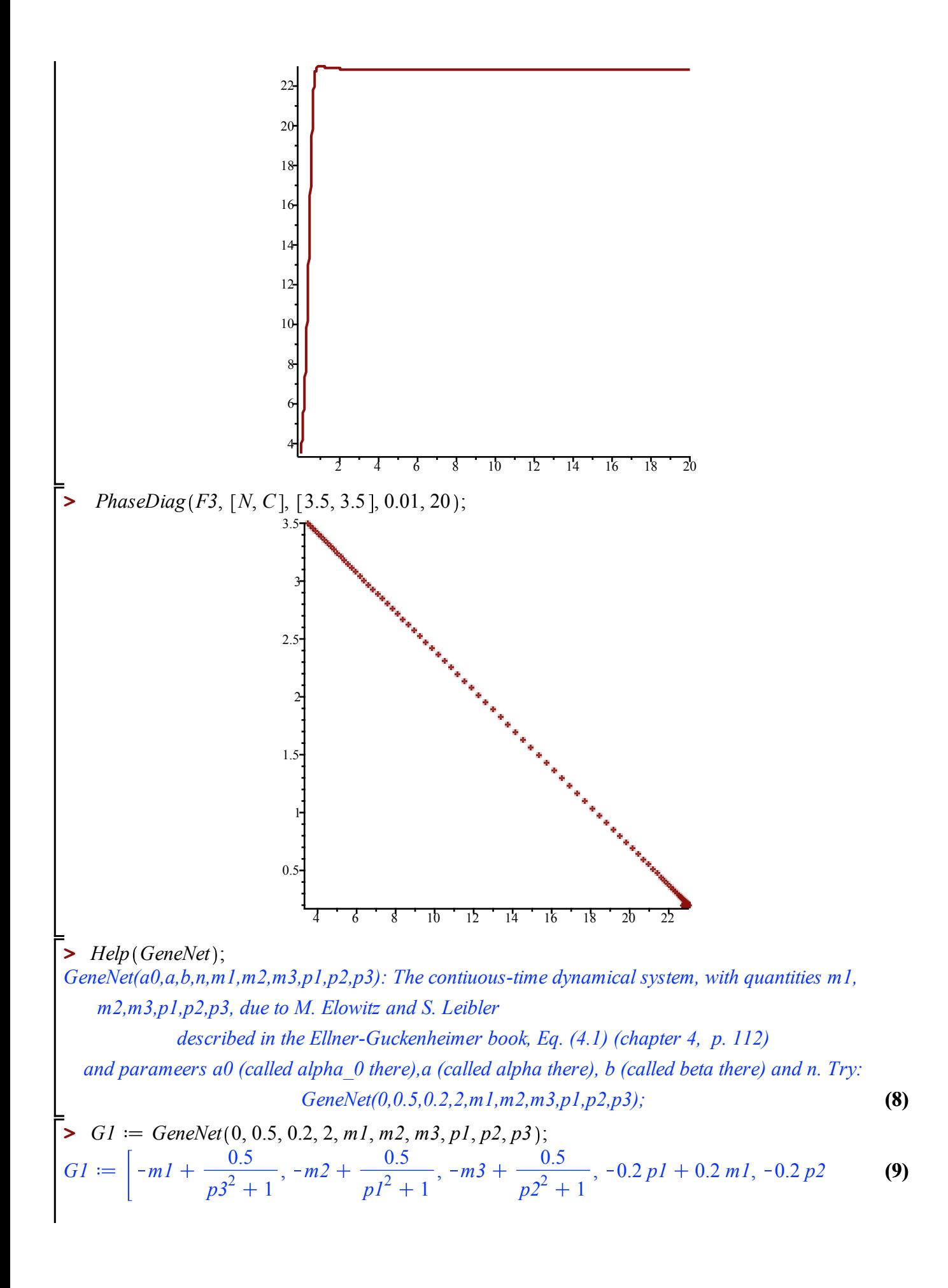

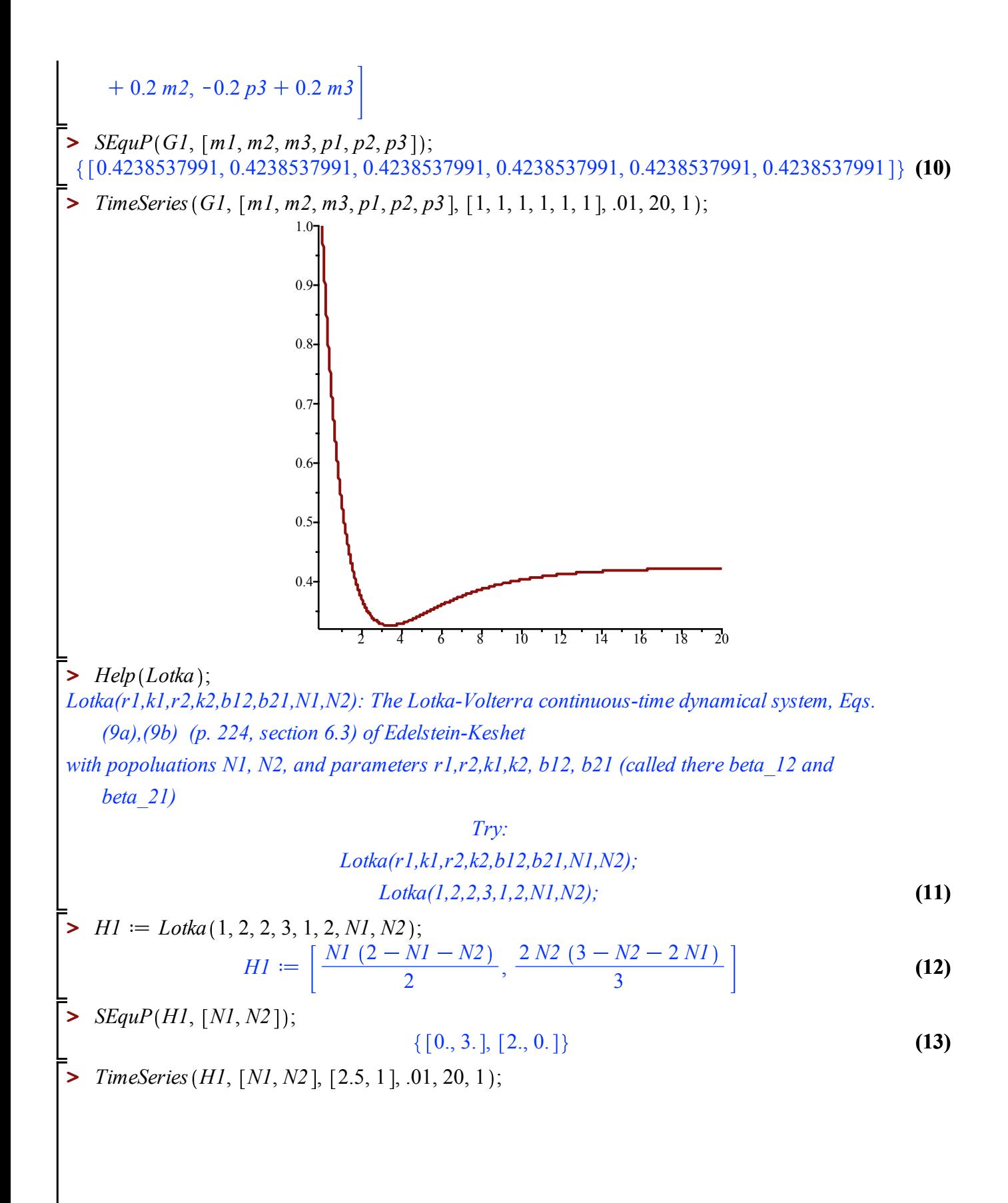

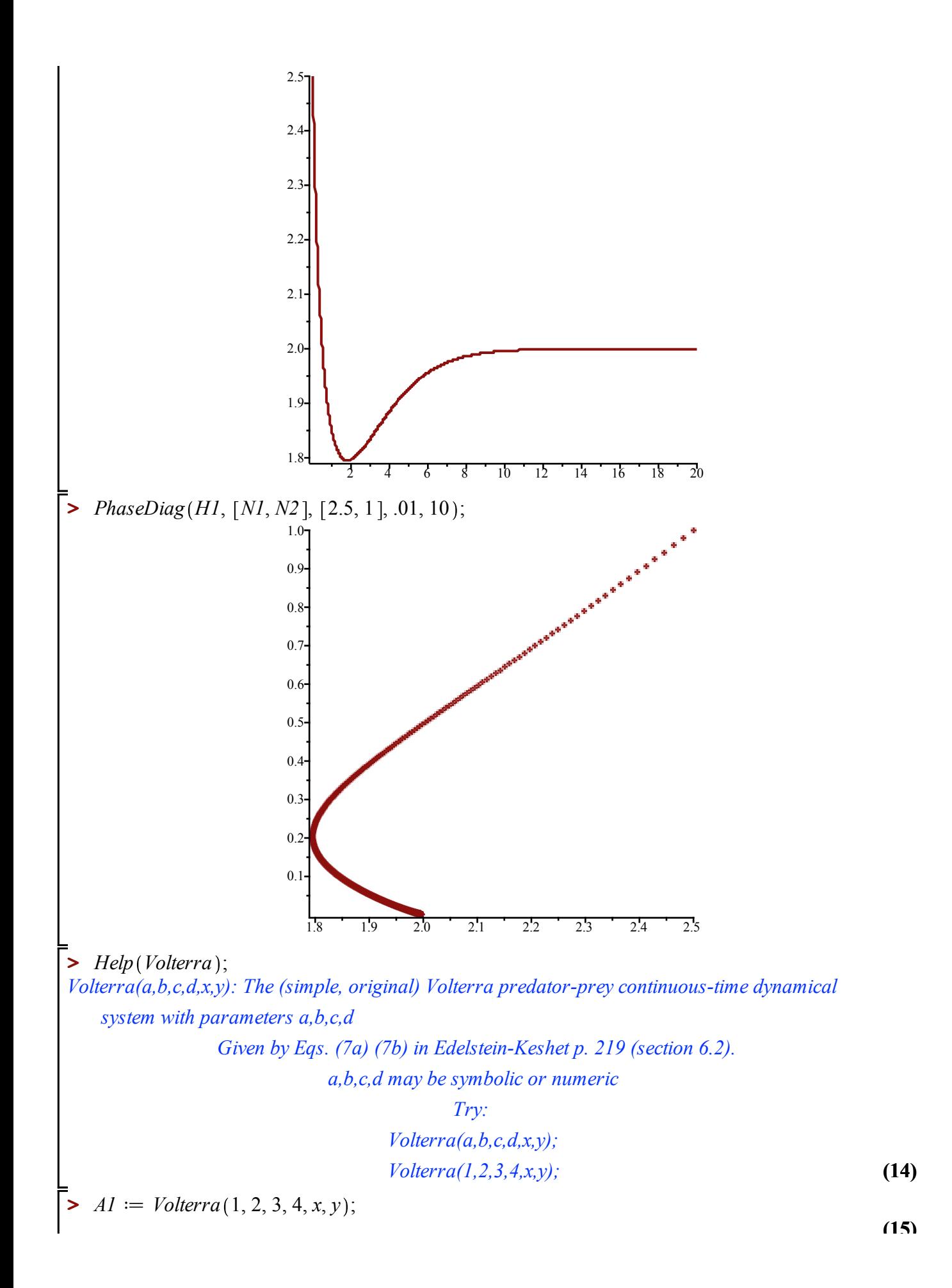

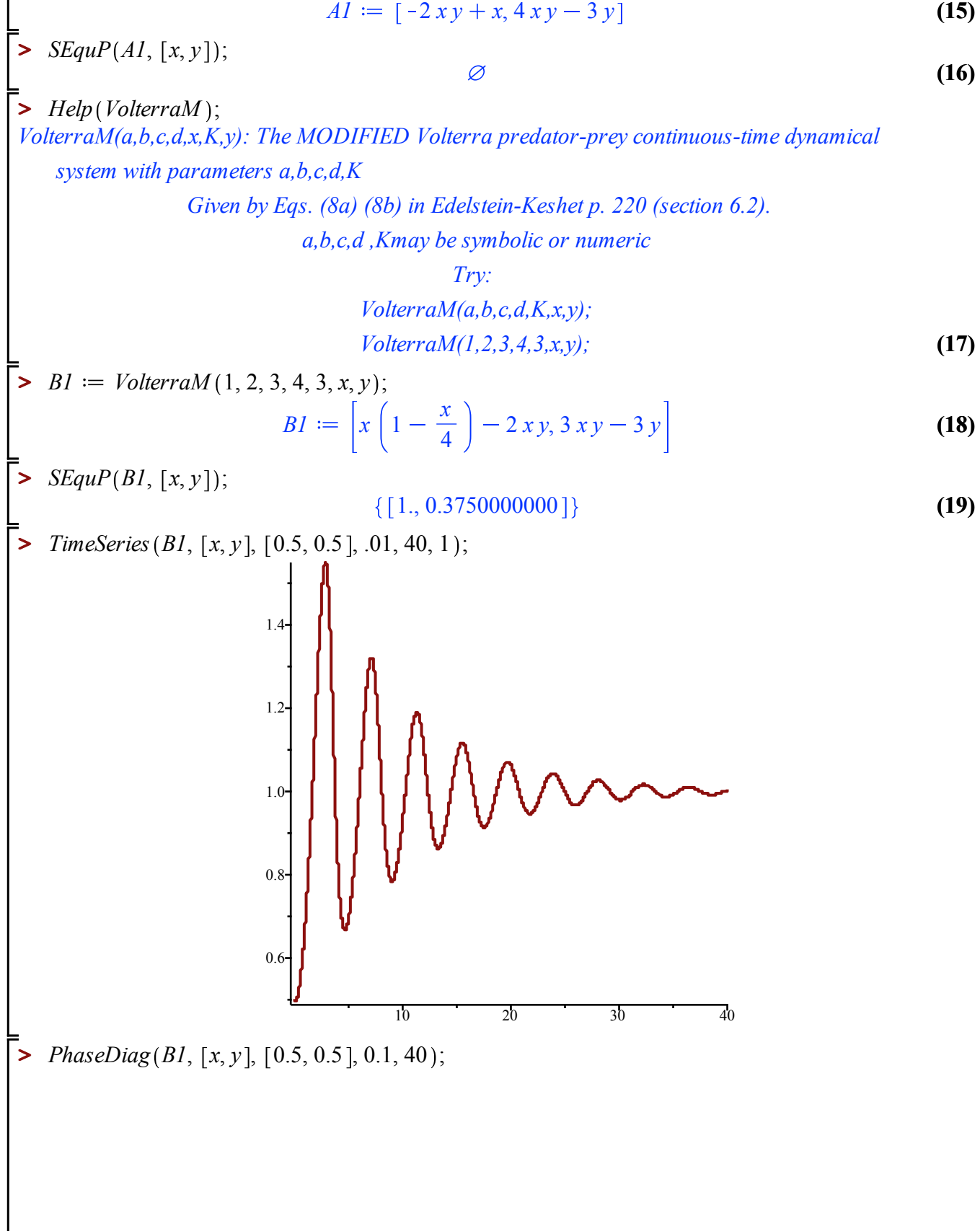

 $AI := [-2xy + x, 4xy - 3y]$ 

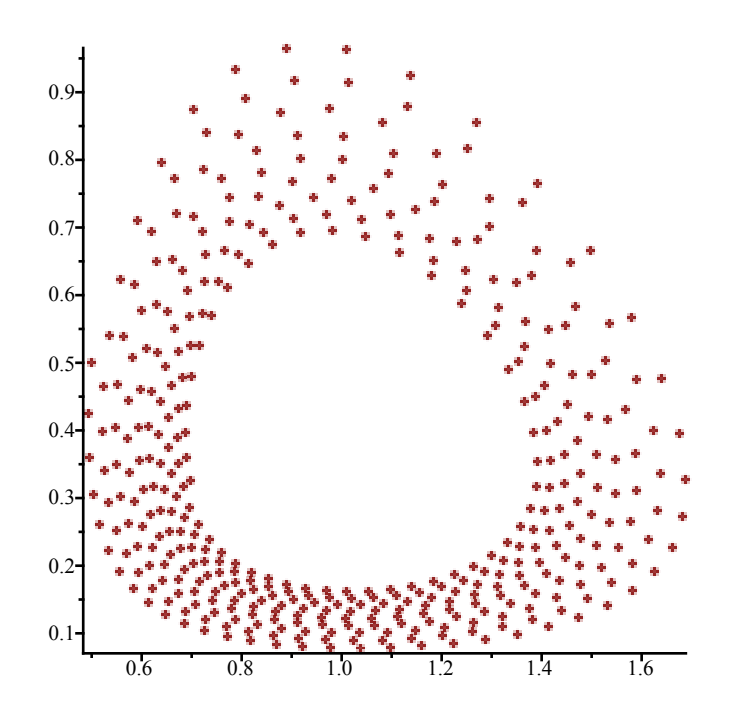

**>**